# Literate programming

<span id="page-0-0"></span>Using log2markup, basetable and matrixtools

Niels Henrik Bruun

Dept. Of Public Health, Aarhus University

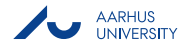

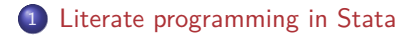

- 2 [log2markup, mark up the log file](#page-8-0)
- <sup>3</sup> [Tools for transforming markdown](#page-12-0)

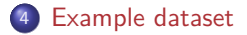

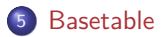

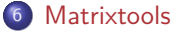

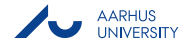

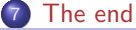

# <span id="page-2-0"></span>Reprodiciple research

Peng, Dominici, and Zeger (2006), Peng (2009), Patil, Peng, and Leek (2016), Barba (2016)

- Data
	- A prepared dataset
		- a lot of programming behind
		- and data management
		- statistical conclusions are very sensitive to variable definition
- Analysis
	- all code used for the published article
	- analysis and reportting becoming more complex
- Accessibility
	- internet presentations and summaries?

A lot of programming (Learn from programming):

• a researcher today must be or work together with a statistical programmer

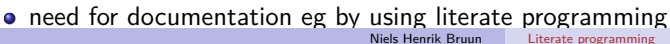

# Newer attemps on integrating Stata log output and text/comments

- weaving Rising (2008)
- sar Magno (2013)
- markdoc Haghish (2016b), Haghish (2016a)
- $\bullet$  texdoc Jann (2016)
- webdoc Jann (2017)
- markstat Rodríguez (2017)
- $\bullet$  asdoc Shah (2018)
- [dyndoc](https://www.stata.com/manuals/pdyndoc.pdf)
- **•** [putdocx](https://www.stata.com/manuals/pputdocx.pdf)
- [putpdf](https://www.stata.com/manuals/pputpdf.pdf)
- **[log2markup](http://www.bruunisejs.dk/StataHacks/My%20commands/log2markup/log2markup_demo/)**

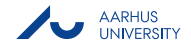

# Tables transform commands into eg. latex and html

- Stata commands: *statsby*, *parmby*, *matlist*
- estout Jann (2007), Jann (2014)
- outreg Gallup (2012a), **Gallup (2012b)**
- o [outreg2](http://www.princeton.edu/~otorres/Outreg2.pdf)
- table1 Clayton (2002)
- table1 mc Chatfield (2017)
- tabout Watson (2015)
- [ietoolkit](https://blogs.worldbank.org/impactevaluations/ie-analytics-introducing-ietoolkit)
- **[basetable](http://www.bruunisejs.dk/StataHacks/My%20commands/basetable/basetable_demo/)**
- **[matprint](http://www.bruunisejs.dk/StataHacks/My%20commands/matprint/matprint_demo/)**
- **[sumat](http://www.bruunisejs.dk/StataHacks/My%20commands/sumat/sumat_demo/)**
- **[crossmat](http://www.bruunisejs.dk/StataHacks/My%20commands/crossmat/crossmat_demo/)**
- **[metadata](http://www.bruunisejs.dk/StataHacks/My%20commands/metadata/metadata_demo/)**
- **regmat**, [to appear soon](http://www.bruunisejs.dk/StataHacks/My%20commands/regmat/regmat_demo/)

# Requirements (my opinion) I

- Documents should have multiple layers/functions (Knuth!!)
	- keep thoughts, analysis and "presentation" in one document
	- not just code and commented code
- Integrate markup text blocks with Stata log outputs
	- text is the most
		- So a need for text blocks integrated with code
	- Allow do-files to be runable
		- Use Stata text marking as base for text
- Keep/hide blocks within text
	- to do (eg adding labels) and document (verification, analysis), but not show
- Make documents as flexible as possible (choose destination format lately)

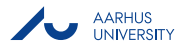

# Requirements (my opinion) II

- Show/hide commands
- Show/hide output
- Integrate table output in nice layout
- Keep external tools like pandoc out of Stata commands
	- requires needless parsing
	- there will always be shortcomings which are harder to handle

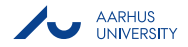

# log2markup, basetable and matrixtools

An set of commands for integrating text and table output in html, tex and markdown

- **log2markup** for transforming text log output into markup files
- **basetable** for easy building of standard report table 1 in articles
- **matrixtools**, tools for reporting using Stata matrices
	- **metadata** a mix of describe and sumarize on current dataset, a dataset, or a directory (including subdirectories)
	- **matprint** a command for printing matrix content a user friendly version of *matlist*
	- **sumat** an extension of summarize returning results in a Stata matrix
	- **crossmat** an extension of tabulate returning results in a Stata matrices
	- **regmat** tabulation of regression results. To appear soon
	- $\bullet$  and growing  $\dots$

Documented at Bruun (2017). All uses the same Mata backbone: **lmatrixtools.mata**

### <span id="page-8-0"></span>log2markup, Add markup text blocks

#### **Command that select marked text, code and/or output blocks**

- comments surrounded by **/\*\*\*** and **\*\*\*/** are kept for text processing
	- Only these comments are integrated with code
	- can be written in markdown, html, latex, a mix or something completely different
- Text is ignored if
	- surrounded by **/\*** and **\*/**
	- in lines starting with **\***
	- in lines starting with **//**

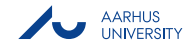

### log2markup, code and output appearance

#### **Prefix for integrating commands:**

- /\*\*\*\*/ Show only output from command without formatting **SMART!!**
	- integrate table print from **basetable** and **matprint** into output
- For teaching purposes typically
	- /\*\*/ Show only command
	- /\*\*\*/ Show only output from command
	- No prefix: Show command and output (Just like Stata log)

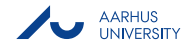

# log2markup, Internal blocks of code and text

#### **Internal code blocks with comments**

- Command and comment blocks surrounded by **//OFF** and **//ON** are ignored in transformed log file
	- Eg for analysis only worth showing in compressed or summarised form

#### **Line with macro content:**

- /\*\*\*\*/display "This is updated with 'mymacro'"
- It is possible to mark code and output differently

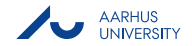

# Make a word document out of a log2markup output using markdown

The do file **[toWord.do](./toWord.do)** are transformed into the Word document **[toWord.docx](./toWord.docx)** by:

**4.** Generate a log file (/\*\*\*/ ignores the command, but insert the output)

```
capture log close
log using toWord.log, text replace
/***/do toWord.do
log close
```
2. Transform log file using **log2markup**

log2markup using toWord.log, replace extension(md)

3. Use **pandoc** to create a Word document for distribution

shell pandoc -s toWord.md -o toWord.docx & timeout 30

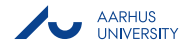

#### <span id="page-12-0"></span>pandoc

- Pandoc, see MacFarlane (2006), transforms a document in one format into another usefull (almost) no matter what the original document format
- Simple command examples are (from dos promt or after Stata shell command):
	- pandoc [-s] markdown.md -o output.[html|pdf|tex|docx]
		- o option -s for single full document, otherwise a fragment
		- file suffix determines type of output
- [Pandoc markdown](https://pandoc.org/MANUAL.html#pandocs-markdown)

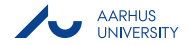

### mkdocs

- MkDocs, see Christie (2014), generates static HTML sites
	- **·** fast, simple
- Source files are written in Markdown (plain markdown, Gruber (2002))
- Configured with a single YAML configuration file
- **•** Static HTML sites you can host anywhere
- Example: [StataHacks](http://www.bruunisejs.dk/StataHacks)

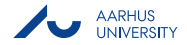

# <span id="page-14-0"></span>Data description (using metadata from matrixtools)

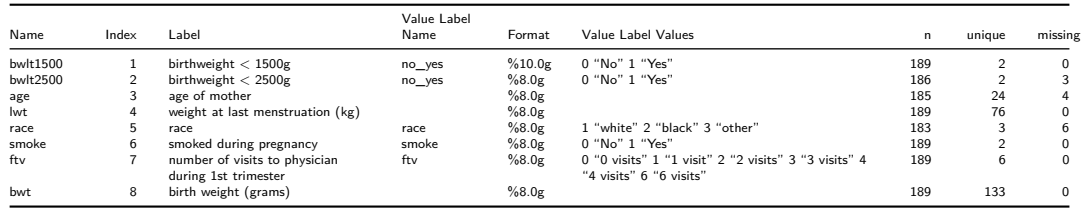

#### Summary of metadata

- in current dataset
- in a noncurrent dataset (specified by using)
- in a folder (specified by using)
- in a folder with subfolders (specified by using + option **searchsubdirs**)

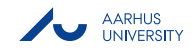

# <span id="page-15-0"></span>Basetable, description

- Easy build of a summary table (used in almost every article)
- requires labels and value labels for used variables
- Format and report options
	- $\bullet$  Continous variables: format  $+$  sd, 95% ci, iqi, iqr
	- Categorical variables: row/col percentages, single value (ci)
- Total reported
- Comparison test: chisquare or anova(means)/Kruskal-Wallis(medians)
- Titles for groups of variables
	- Sub conditioning
- Missing values with option **missing**
- Export to Excel with option **toxl**
- With option **style** it can be integrated in md/csv/latex/html documents
- Hide counts less than 5 default in reports with option **hidesmall** (Statistics Denmark) **AARHUS** UNIVERSI

#### Log output

```
basetable bwlt2500 [**Quartile interval for age**] age(%6.1f, iqi) ///
        [**Counts and % for categorical variables**] race(c) ///
        [**CI for single categorical value**] smoke(Yes, ci) ///
        , /*style(md)*/ caption(A basetable demo) /*missing*/ ///
       toxl(lbw tables.xls, Table 1, replace)
```
A basetable demo:

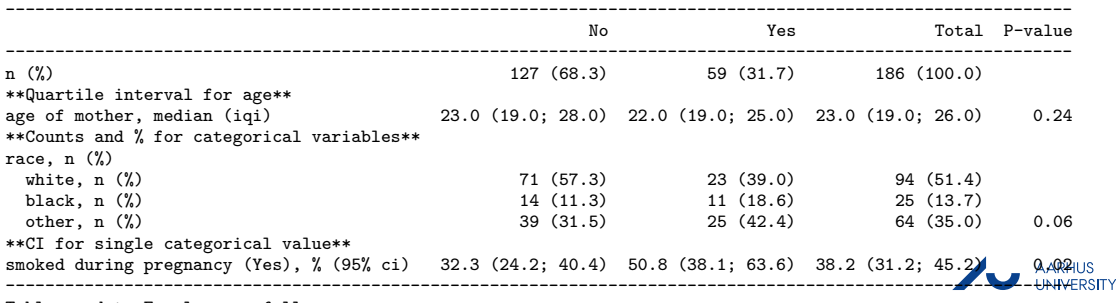

Table send to Excel succesfully...

# Integrated output using prefix  $/****/$  and style(md)

Table 2: A basetable demo Table send to Excel succesfully. . .

|                                           | No                | Yes                 | Total             | P-value     | Missings / N (Pct) |
|-------------------------------------------|-------------------|---------------------|-------------------|-------------|--------------------|
| $n$ (%)                                   | 127(68.3)         | 59 (31.7)           | 186 (100.0)       |             | 3 / 189 (1.59)     |
| Quartile interval for age                 |                   |                     |                   |             |                    |
| age of mother, median (iqi)               | 23.0 (19.0; 28.0) | 22.0 (19.0; 25.0)   | 23.0 (19.0; 26.0) | 0.24        | 4 / 189 (2.12)     |
| Counts and % for categorical variables    |                   |                     |                   |             |                    |
| race, $n$ $(\%)$                          |                   |                     |                   |             |                    |
| white, $n$ $(\%)$                         | 71(57.3)          | 23(39.0)            | 94(51.4)          |             |                    |
| black, $n$ $(\%)$                         | 14(11.3)          | 11(18.6)            | 25(13.7)          |             |                    |
| other, $n$ $(\%)$                         | 39(31.5)          | 25(42.4)            | 64(35.0)          | 0.06        | 6/189(3.17)        |
| CI for single categorical value           |                   |                     |                   |             |                    |
| smoked during pregnancy (Yes), % (95% ci) | 32.3 (24.2; 40.4) | $50.8$ (38.1; 63.6) | 38.2 (31.2; 45.2) | 0/189(0.00) | 0 / 189 (0.00)     |

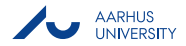

### And in Excel:

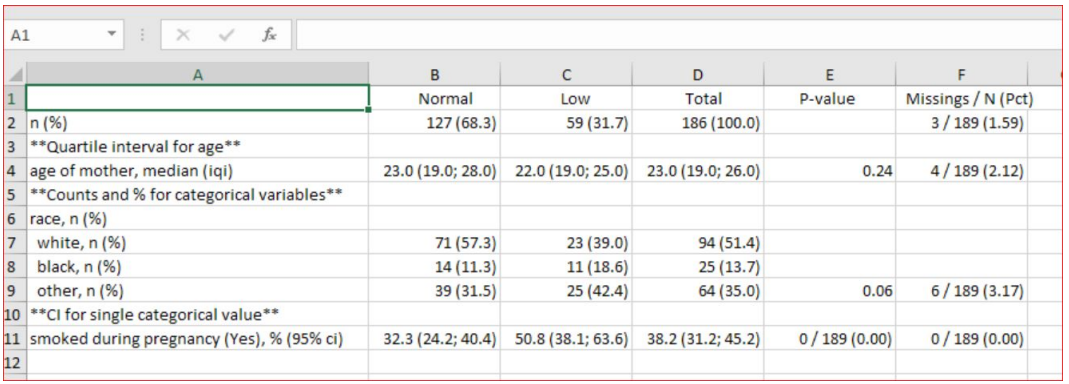

Figure 1: The Excel file "lbw tables.xls"

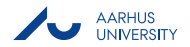

# <span id="page-19-0"></span>sumat/matprint, description

- Stata matrices is the best data container we have in Stata
	- **o** Overlooked
- **sumat** is an extension of summarize
	- Summarize summarised in matrix
	- Handles string variables when possible
	- More functionality, eg ci, iqi, unique, missing etc
		- **•** Option rowby
		- Result are returned in **r(sumat)**
- **matprint** is a simple to use command for visualising Stata matrices

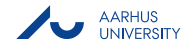

### sumat/matprint, example

sumat age lwt bwt, statistics(n missing unique mean ci) style(md) rowby(smoke) decimals((0,0,0,2))

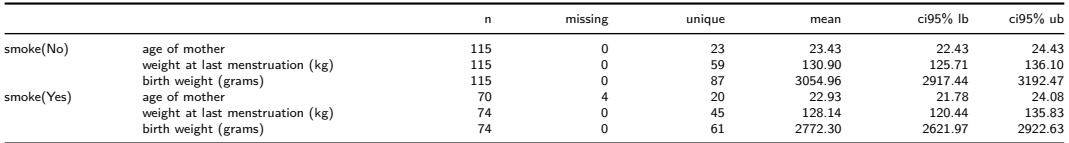

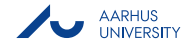

### crossmat - if it is worth showing, it is worth reusing

A wrapper for tabulate returning everything in Stata matrices, eg:

crossmat race bwlt2500 matprint 100 \* r(pct), decimals(0) style("md")

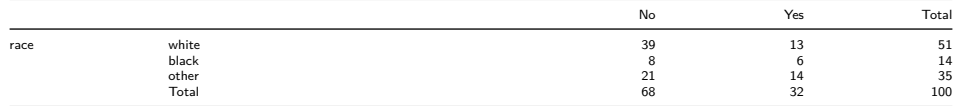

return list

matrices:

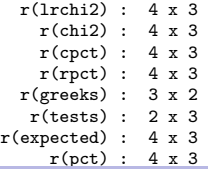

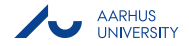

# regmat - Regression matrix (Table 2) (**In next update**)

#### Tabulation of regression results

regmat, outcome(bwlt2500 bwlt1500) exposure(i.smoke age) adjustments("" "ftv i.race") drop(se) labels: /// logit, vce(robust) or

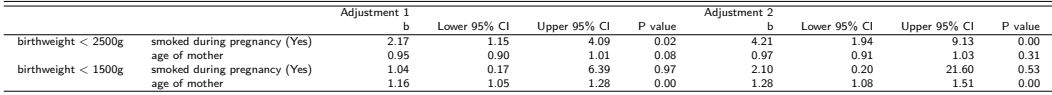

return list

macros:

```
r(Adjustment_2) : "ftv i.race"
r(Adjustment_1) : "Crude"
```
matrices:

 $r$ (regmat) :  $4 \times 8$ 

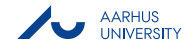

### <span id="page-23-0"></span>Final remarks and questions

- Diversity is good
- Many different tools!
	- Choose the ones that fits You the most!
- Questions?

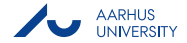

#### References I

Barba, Lorena A. 2016. "The Hard Road to Reproducibility." Science 354 (6308). American Association for the Advancement of Science:142–42. [https://doi.org/10.1126/science.354.6308.142.](https://doi.org/10.1126/science.354.6308.142)

Bruun, Niels Henrik. 2017. "Hacks for Stata Users." [http://www.bruunisejs.dk/StataHacks/.](http://www.bruunisejs.dk/StataHacks/)

Chatfield, Mark. 2017. "Using and Interpreting Restricted Cubic Splines." 2017. [https://www.statalist.org/forums/forum/general-stata-discussion/general/1420930-announcing-improved-table1\\_mc-stata](https://www.statalist.org/forums/forum/general-stata-discussion/general/1420930-announcing-improved-table1_mc-stata-module-to-create-table-1-docx-of-baseline-characteristics-for-a-manuscript)[module-to-create-table-1-docx-of-baseline-characteristics-for-a-manuscript.](https://www.statalist.org/forums/forum/general-stata-discussion/general/1420930-announcing-improved-table1_mc-stata-module-to-create-table-1-docx-of-baseline-characteristics-for-a-manuscript)

Christie, Tom. 2014. "MkDocs. Project Documentation with Markdown." [http://www.mkdocs.org/.](http://www.mkdocs.org/)

Clayton, Phil. 2002. "TABLE1: Stata Module to Create Table 1 of Baseline Characteristics for a Manuscript." [https://ideas.repec.org/c/boc/bocode/s457730.html.](https://ideas.repec.org/c/boc/bocode/s457730.html)

Gallup, J. L. 2012a. "A New System for Formatting Estimation Tables." Stata Journal 12 (1). College Station, TX: Stata Press: 3-28(26). [http://www.stata-journal.com/article.html?article=sg97\\_4.](http://www.stata-journal.com/article.html?article=sg97_4)

<sup>————</sup>. 2012b. "A Programmer's Command to Build Formatted Statistical Tables." Stata Journal 12 (4). College Station, TX: Stata Press:655–673(19). [http://www.stata-journal.com/article.html?article=sg97\\_5.](http://www.stata-journal.com/article.html?article=sg97_5)

Gruber, John. 2002. "Markdown." [https://daringfireball.net/projects/markdown/.](https://daringfireball.net/projects/markdown/)

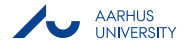

### References II

Haghish, E. F. 2016a. "Markdoc: Literate Programming in Stata." Stata Journal 16 (4). College Station, TX: Stata Press:964–988(25). [http://www.stata-journal.com/article.html?article=pr0064.](http://www.stata-journal.com/article.html?article=pr0064)

<sup>————</sup>. 2016b. "Rethinking Literate Programming in Statistics." Stata Journal 16 (4). College Station, TX: Stata Press:938–963(26). [http://www.stata-journal.com/article.html?article=pr0063.](http://www.stata-journal.com/article.html?article=pr0063)

Jann, B. 2007. "Making Regression Tables Simplified." Stata Journal 7 (2). College Station, TX: Stata Press: 227-244(18). [http://www.stata-journal.com/article.html?article=st0085\\_1.](http://www.stata-journal.com/article.html?article=st0085_1)

<sup>————</sup>. 2014. "Plotting Regression Coefficients and Other Estimates." Stata Journal 14 (4). College Station, TX: Stata Press:708–737(30). [http://www.stata-journal.com/article.html?article=gr0059.](http://www.stata-journal.com/article.html?article=gr0059)

<sup>--</sup> 2016. "Creating Latex Documents from Within Stata Using Texdoc." Stata Journal 16 (2). College Station, TX: Stata Press:245–263(19). [http://www.stata-journal.com/article.html?article=pr0062.](http://www.stata-journal.com/article.html?article=pr0062)

<sup>————</sup>. 2017. "Creating Html or Markdown Documents from Within Stata Using Webdoc." Stata Journal 17 (1). College Station, TX: Stata Press:3-38(36). [http://www.stata-journal.com/article.html?article=pr0065.](http://www.stata-journal.com/article.html?article=pr0065)

MacFarlane, John. 2006. "Pandoc, a Universal Document Converter." [http://pandoc.org/.](http://pandoc.org/)

Magno, G. L. Lo. 2013. "Sar: Automatic Generation of Statistical Reports Using Stata and Microsoft Word for Windows." Stata Journal 13 (1). College Station, TX: Stata Press:39–64(26). http://www.stata-journal.com/article.html?article=wrongfightnlus

### <span id="page-26-0"></span>References III

Patil, Prasad, Roger D. Peng, and Jeffrey Leek. 2016. "A Statistical Definition for Reproducibility and Replicability." bioRxiv. Cold Spring Harbor Laboratory. [https://doi.org/10.1101/066803.](https://doi.org/10.1101/066803)

Peng, Roger D. 2009. "Reproducible Research and Biostatistics." Biostatistics 10 (3):405–8. [https://doi.org/10.1093/biostatistics/kxp014.](https://doi.org/10.1093/biostatistics/kxp014)

Peng, Roger D., Francesca Dominici, and Scott L. Zeger. 2006. "Reproducible Epidemiologic Research." American Journal of Epidemiology 163 (9):783–89. [https://doi.org/10.1093/aje/kwj093.](https://doi.org/10.1093/aje/kwj093)

Rising, Bill. 2008. "Reproducible Research: Weaving with Stata." [https://www.stata.com/meeting/italy08/rising\\_2008.pdf.](https://www.stata.com/meeting/italy08/rising_2008.pdf)

Rodríguez, G. 2017. "Literate Data Analysis with Stata and Markdown." Stata Journal 17 (3). College Station, TX: Stata Press:600–618(19). [http://www.stata-journal.com/article.html?article=pr0067.](http://www.stata-journal.com/article.html?article=pr0067)

Shah, Attaullah. 2018. "Asdoc: An Easy Way of Creating Publication Quality Tables from Stata Commands." 2018. [https://www.statalist.org/forums/forum/general-stata-discussion/general/1435798-asdoc-an-easy-way-of-creating-publication](https://www.statalist.org/forums/forum/general-stata-discussion/general/1435798-asdoc-an-easy-way-of-creating-publication-quality-tables-from-stata-commands)[quality-tables-from-stata-commands.](https://www.statalist.org/forums/forum/general-stata-discussion/general/1435798-asdoc-an-easy-way-of-creating-publication-quality-tables-from-stata-commands)

Watson, Ian. 2015. "Publication Quality Tables in Stata: A Tutorial for the Tabout Program." [http://www.ianwatson.com.au/stata/tabout\\_tutorial.pdf.](http://www.ianwatson.com.au/stata/tabout_tutorial.pdf)

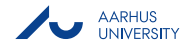